PHOTORECOVERY Standard Crack Free Download

# Download

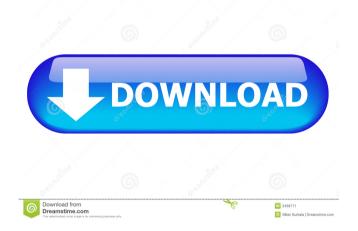

## PHOTORECOVERY Standard Download PC/Windows (Final 2022)

Recover files from camera memory card Restore photos, videos and music deleted from a memory card Create a backup image of a storage device Preview images before saving Create or open backup images for cameras, flash drives and other storage devices \*\*\* PHOTORECOVERY can recover both photos and videos, so this software is suitable for both photos and videos. However, if you are only looking to recover photos, you should first download and install the excellent Photos Recoverer program. This is a free software that comes packed with a wealth of helpful features, such as the ability to batch edit images and fix various image-related problems. \*\*\* PHOTORECOVERY can retrieve photos, videos and music from a variety of media, including SD cards, memory sticks, flash drives, recordable CDs, DVDs, and iPods. This includes data on iPods, including those with custom photo libraries. It can also recover data from backup images. \*\*\* PHOTORECOVERY is a light and easy to use software, that can be easily handled by a novice user. You don't have to be a techie to use this program. \*\*\* PHOTORECOVERY can retrieve data from cameras, digital cameras, camcorders, SD cards, memory sticks, flash drives, recordable CDs, DVDs, iPod, PDA and other removable media storage devices, including backup images and other personal data. \*\*\* PHOTORECOVERY has the ability to recover photos and videos, so it is capable of retrieving both photos and videos. It can also restore photos and videos, as well as music and other files, that have been removed from memory cards. \*\*\* PHOTORECOVERY works on all kinds of PC systems, from Windows XP, Vista and Windows 7, to Mac OS X systems. It can also be used on Linux computers. \*\*\* PHOTORECOVERY is available for download at our website, for free. We also provide a 30-day money back guarantee, so you can download the software, try it out and if you are not satisfied, just ask us for your money back. PHOTORECOVERY features: \* Recover photos, videos and music from removable storage devices, including memory cards, SD cards, USB drives, recordable CDs, DVDs, iPods, iPods and backup images. \* Preview and edit images before saving them to the desktop, USB drives or other storage devices. \* Scan for and

#### PHOTORECOVERY Standard Incl Product Key [2022]

Recover deleted photos, videos and more from desktop computers, SD cards and many other kinds of removable devices. Easily recover photos, videos, music, images, documents and more from removable storage devices. Features: - Recover deleted photos, videos and more from desktop computers, SD cards and other kinds of removable devices. - Easily recover photos, videos, music, images, documents and more from removable storage devices. - Supports cameras made by major manufacturers. - Browse through your recovered files. - Preview pictures before recovery. - Preview pictures and access information. - Scan a local drive or connected SD card. - Scan a backup image file. - Create a new backup image file. - Recover photos, videos, music, images, documents and more. - Create a new backup image file. - Restart the scan. - Browse through your recovered files. - Preview pictures before recovery. - Preview pictures and access information. - Scan a local drive or connected SD card. - Scan a backup image file. - Create a new backup image file. - Recover photos, videos, music, images, documents and more. - Create a new backup image file. - Restart the scan. -Browse through your recovered files. - Preview pictures before recovery. - Preview pictures and access information. - Scan a local drive or connected SD card. - Scan a backup image file. - Create a new backup image file. - Recover photos, videos, music, images, documents and more. - Create a new backup image file. -Restart the scan. - Browse through your recovered files. - Preview pictures before recovery. - Preview pictures and access information. - Scan a local drive or connected SD card. - Scan a backup image file. - Create a new backup image file. - Recover photos, videos, music, images, documents and more. - Create a new backup image file. - Restart the scan. - Browse through your recovered files. - Preview pictures before recovery. - Preview pictures and access information. - Scan a local drive or connected SD card. - Scan a backup image file. - Create a new backup image file. - Recover photos, videos, music, images, documents and more. - Create a new backup image file. - Restart the scan. - Browse through your recovered 80eaf3aba8

### **PHOTORECOVERY Standard Crack**

A simple and free application to open and compare the difference between two SOL databases. The program reads the two databases and shows the differences between them, making it possible to find and remove conflicts between them. It is possible to download it from After registering, it is necessary to copy the contents of the USB driver to the "Config/Plugins" folder, and start the application. After starting the program, it will ask you which database you wish to compare to the other (the database to which you'll compare it can be chosen by you at the program's main screen). The interface of the program is simple, but its operation requires some experience. If the databases to be compared are different, the program displays the differences between them on a table. You can select what to do, whether you want to display a "show code" button, or whether the program can do the comparison itself and generate the necessary code. The program will then start the comparison of the two databases, and the result will be displayed on the screen. When the comparison is over, the program will show you how many differences there were between the two databases. A button named "copy to the clipboard" will copy the differences to the clipboard. Privacy-friendly unzip and encrypt software. Using a standard Zip file format, this utility offers a ZIP format encryption feature that is useful for protecting sensitive information, such as credit card numbers, social security numbers, or health information, from others who may obtain a copy of the ZIP file. Additional features include the ability to extract and compress ZIP files, compress/decompress files in batches, create self-extracting EXE files, and extract/compress data from ZIP files and EXE files. The ZipFile ( is an open source Zip library (class) designed to work with.NET Framework. Java Platform Bridge var \_gaq = \_gaq || []; \_gaq.push(['\_setAccount', 'UA-93148723-1']); \_gaq.push(['\_trackPageview']); (function() {

#### What's New In?

\* Recover files from various removable storage devices (hard drives, memory cards, flash drives, cameras and more). \* It works as an intuitive application, and its interface has been designed for novices, even though it lacks in originality. \* File formats supported: JPEG, TIFF, GIF, BMP, PNG and many more. \* Restore images or other types of data to connected storage devices. \* Recover photos from the built-in storage of digital cameras (memory card). \* Allows you to scan and recover file data using an external storage device (hard drive or flash drive). \* Features an intuitive interface that allows you to recover files with a few clicks. \* View thumbnails of recovered images, or restore them to your computer, at any time. \* Supports recovery from digital cameras, as well as flash drives and other types of media. \* Supports file recovery from backup images. \* Designed for Windows. \* Requires at least Windows XP and Windows Vista. \* For free. Description: \* Try and download - the best software on the Internet. No more ads! \* Save as many as you like. \* Run the app without any Internet connection. \* Simple and intuitive, in 10 languages. It's time to stop dealing with annoying ads and the irritating limitations of many other free softwares. With Download PPT, you'll have the best experience of all, with NO ADS, NO LIMITS, and NO POPUPS. Download PPT is the only software that is completely ad-free. And no popups. Download PPT offers a big library of 500,000 free PPT presentations and videos. Download PPT is the one that can make you reach your potential. Download PPT is the best free software. Download PPT's team of professional editors and developers has been creating PPT presentations and videos for more than 10 years. Download PPT is the best choice for PPT professionals. Download PPT is the #1 PPT software. Download PPT is the only ad-free presentation tool that let you download unlimited PPTs. Download PPT is the official PPT tool for Microsoft Office. Download PPT has been downloaded more than 1 million times and ranked by Microsoft as "best PowerPoint alternative." Download PPT is the most trusted software by people like you. Download PPT is the best PPT software. Download PPT is the one that matters the most. Download PPT is the best PPT app. Download PPT is the most loved PPT alternative. Download PPT is the best PowerPoint alternative. Download PPT is the only PPT app that never has popups. Download PPT is the only PPT app that lets you download unlimited PPTs. Download PPT is the best PPT tool.

# System Requirements For PHOTORECOVERY Standard:

Minimum: OS: Windows XP or Windows Vista SP1, Windows 7 SP1, Windows 8.1 CPU: Intel Core 2 Duo E6500, AMD Athlon II X2 4200, or equivalent RAM: 2 GB Graphics: Geforce 7800 GT, Radeon HD 2600, or equivalent DirectX: Version 9.0c Additional Notes: The game will run on a Pentium 4 processor with 2 GB of RAM. We recommend a graphics card with a DirectX 9.0c compatible driver

Related links:

https://melindavail.com/aulux-barcode-label-maker-professional-x64-april-2022/

https://www.facebisa.com/upload/files/2022/06/wM2zthgsGQa9q3Qhn3HK\_05\_c32d9b578644bff22b4e412e6\_0f7a427\_file.pdf

https://www.lichenportal.org/chlal/checklists/checklist.php?clid=11490

https://www.shankari.net/2022/06/05/pdf-gallery-download/

http://jwmarine.org/baksmali-crack-win-mac-march-2022/

https://wakelet.com/wake/vlUwGw1vOJ6HwClg01Pai

https://kurditi.com/upload/files/2022/06/6N2fxwRzwz4GUALShWC6\_05\_39dc9c67050cab751c34fc72a90e5 b77\_file.pdf

https://vinculaholdings.com/blurity-1-3-151-license-key-free-download-mac-win/

https://goodshape.s3.amazonaws.com/upload/files/2022/06/N95aVQG2apYqJzlmzQ1h\_05\_394fe1378080a3e1 1fa8e4ac673d1bef\_file.pdf

http://chat.xumk.cn/upload/files/2022/06/TOalxxWkDotPp95eMpaF\_05\_39dc9c67050cab751c34fc72a90e5b7 7\_file.pdf